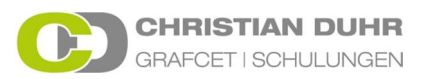

# **Effizienteres Arbeiten, bessere Suchergebnisse erzielen Google und seine Suchbefehle (eine Auswahl)**

#### 1. "Michael Schumacher"

Suchbegriffe in *Anführungszeichen* Setzen.

Ergebnis: Treffer, die die Suchbegriffe in **exakter Reihenfolge** beinhalten. Ohne Anführungszeichen würden Seiten geliefert, die irgendwo im Text "Michael" und an anderer Stelle "Schumacher" beinhalten.

# 2. "~alternative Energien"

#### Suchbegriff mit *~* kombinieren.

Ergebnis: Es werden auch Treffer angezeigt, die dem Suchbegriff ähnlich sind. Im Beispiel wäre das z.B. der Begriff erneuerbare Energien.<br>Erneuerbare Energien – Wikipedia werden Energieträger bezeichnet die im Rahmen des Sonnenenergie · Wasserkraft · Erneuerbare Energien · Geothermie Alternative Energien - Infoportal zum Thema regenerative Energie ww.regiozeiger.de/ Andere Nationen sind noch weit - und damit viele Jahre - davon entfernt, was Costa Rica geschafft hat: Das Land in Mittelamerika bezog 76 Tage am Stück Energie: Erneuerbare Energien - Energie - Technik - Planet Wissen www.planet-wissen.de/technik/energie/erneuerbare\_energien/<br>Fossile Brennstoffe wie Kohle oder Erdöl gehen langsam, aber sicher zu Ende. Nach Berechnungen vieler Experten lässt sich zum Beispiel die derzeitige Welche alternative Energien gibt es? - Infos - Bild.de www.bild.de/infos/strom/erneuerbare.../alternative-energien-8873112.bild.html v<br>Dabei gibt es genug Möglichkeiten alternative Energien zu verwenden. Alternative Energien sind Energiequellen, die nach menschlichen Maßstäben.

#### 3. "Michael -Schumacher"

Suchbegriff mit Leerzeichen(wichtig!) und *Minuszeichen* von anderen Begriffen abgrenzen. Michael[Leerzeichen]-Schumacher. Das Minuszeichen selber muss unmittelbar vor Schumacher stehen, also ohne Leerzeichen!

Ergebnis: Treffer, die abgegrenzte Begriffe ausschließen. Im Beispiel: Es werden Seiten gezeigt, die als Treffer "Michael" beinhalten, jedoch nicht "Michael Schumacher".<br>Erzengel Michael - Wikipedia ist nach dem Tanach ein Erzengel und kommt in den Michael Ökumenisches Heiligenlexikon ivituti aret Orkunteruisotires i remigerinexikouri<br>https://www.heiligenlexikon.de/BiographienM/Michael.htm ▼<br>14.08.2016 - Michael war nach der Überlieferung der Engel mit dem Schwert, der Adam und Eva aus dem Paradies trieb und den Lebensbaum bewachte (1

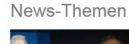

Müller in den tagesthemen: "Das ist nicht schön" Tagesschau.de - vor SPD-Spitzenkandidat Michael Müller im Gespräch mit Thomas Roth tagesthemen 21:47 Uhr

# 4. site:www.grafcet-schulungen.de zwangssteuerung

Das Wort *site:* mit Doppelpunkt vor eine URL setzen, dahinter den Suchbegriff.

Ergebnis: Es werden nur Treffer zum Begriff Zwangssteuerung angezeigt, die sich auf der Webseite www.grafcet-schulungen.de befinden.

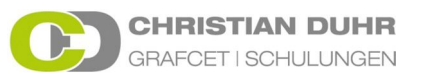

#### 5. Cola mit \* mischen

Eine Textlücke mit *\** versehen.

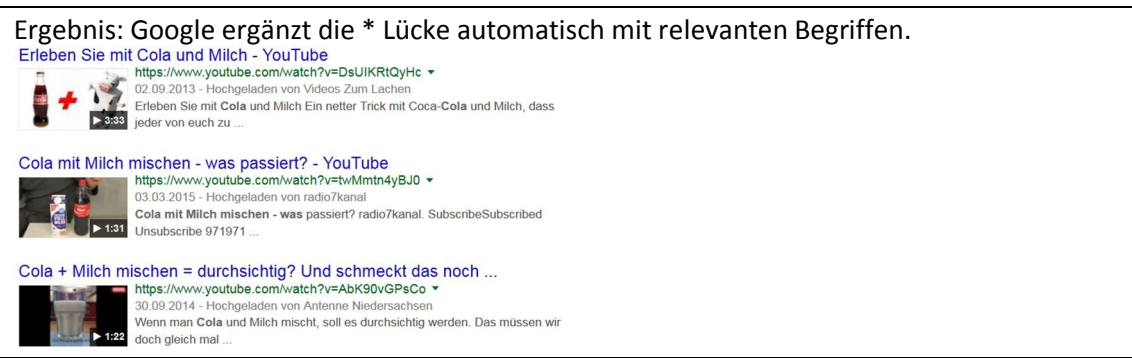

# 6. Referenzkennzeichnung filetype:pdf

Den Suchbegriff mit dem Wort filetype: gefolgt vom Dateityp ergänzen.

Ergebnis: Es werden nur PDF Dateien zum Thema Referenzkennzeichnung angezeigt.

#### 7. site:grafcet-schulungen.de referenzkennzeichnung filetype:pdf

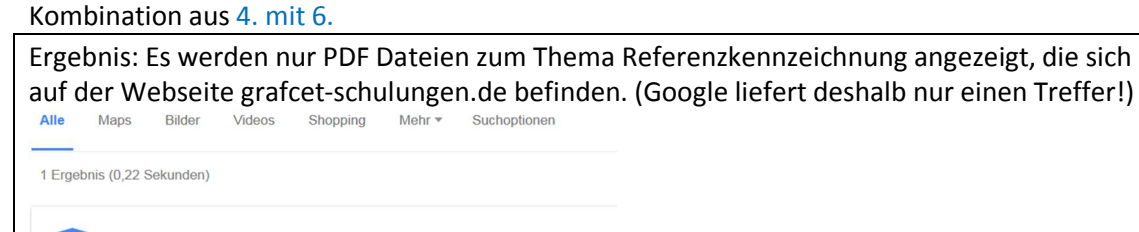

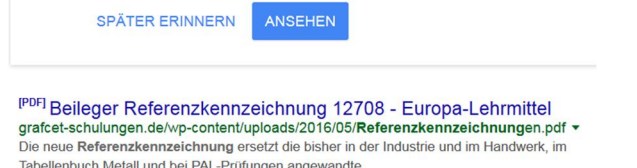

Hinweise zum Datenschutz bei Google

### 8. 30%von 100

 $\bullet$ 

Neben Prozentrechnung sind auch anspruchsvollerer Berechnungen wie z.B.  $sin(x)$  usw. möglich. Einfach  $sin(x)$  in das Suchfenster eingeben.

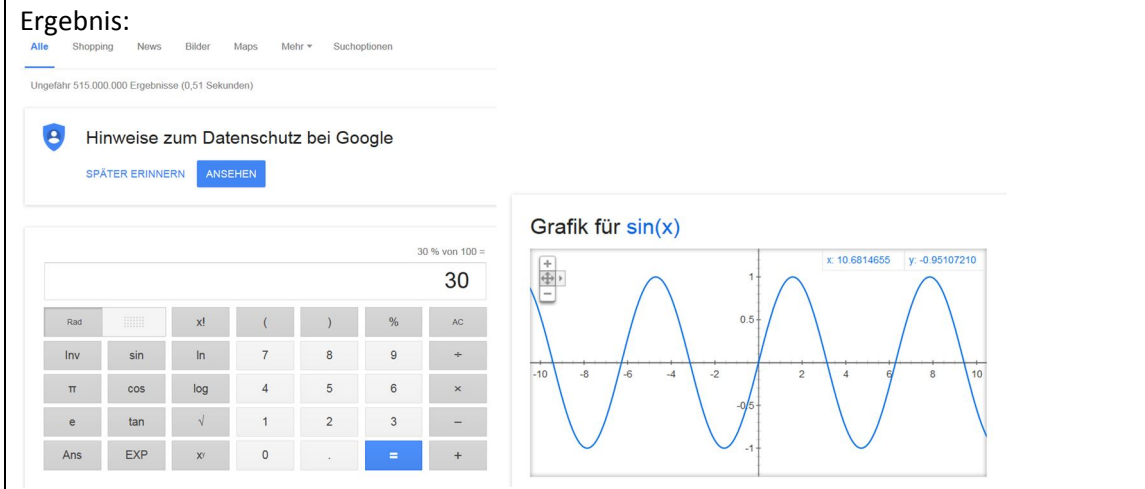

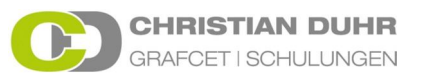

### 9. Euro in Dollar

Geben Sie die gewünschte Umrechnung einfach in das Suchfeld ein. Währungen können umgerechnet werden.

Aber auch Einheiten wie Millimeter in Meter können einfach abgefragt werden. Ergebnis:

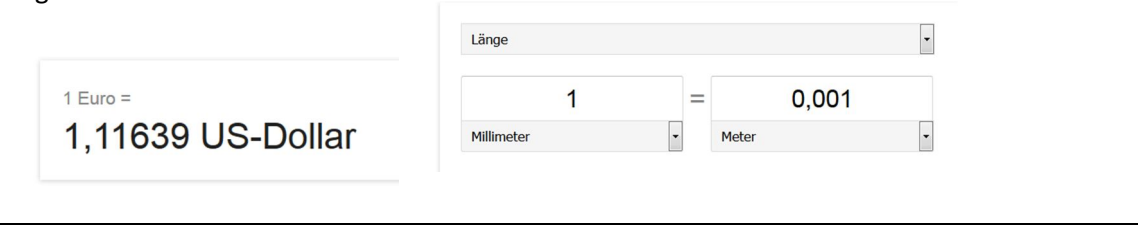

## 10. Musikvideo Band auf Laufbändern

Auch eine logische Anhäufung von Begriffen kann zum gewünschten Resultat führen. Sie erinnern sich an ein Musikvideo, in dem die Bandmitglieder auf Laufbändern zu sehen war.

Geben Sie hierzu einfach eine logische Anhäufung der Begriffe ein.

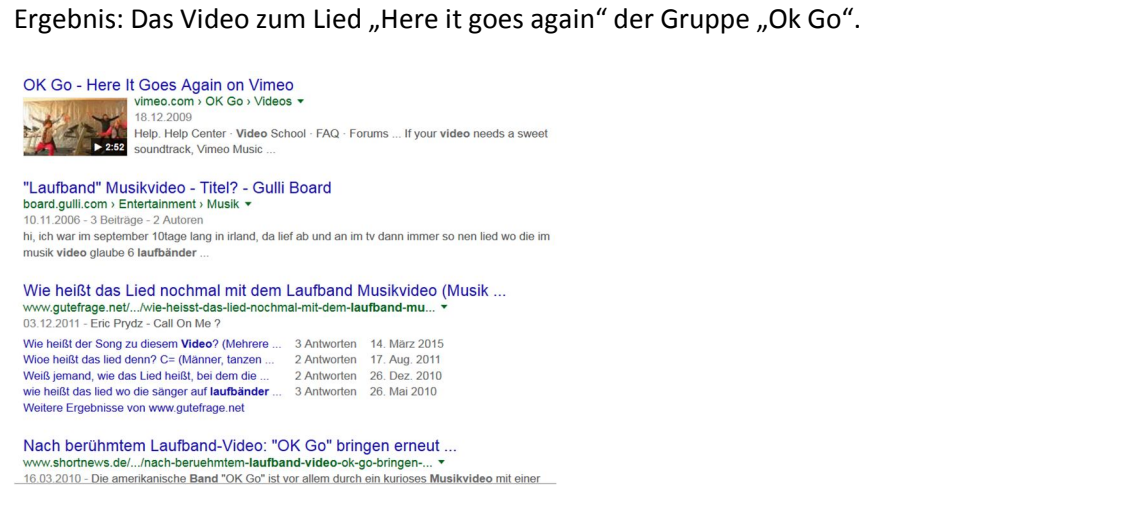

Die gleiche Band hat übrigens ein Musikvideo erstellt, auf dem sie im Zeitraffer in einem Park singt.

### musikvideo im park zeitraffer

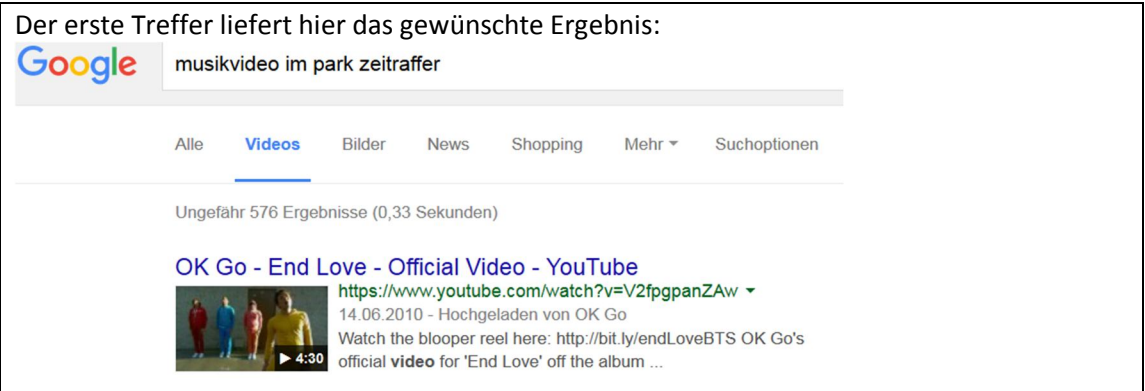

# 11. Sonnenaufgang München 4.2.2016

Eingabe einer ganz konkreten Suchanfrage.

Ergebnis: Die Uhrzeit für den Sonnenaufgang wird angezeigt.

# 07:39

Donnerstag, 4. Februar 2016 (MESZ) Sonnenaufgang in München

# 12. related:www.grafcet-schulungen.de

Eingabe des Wortes related: mit Doppelpunkt. (Ohne Leerzeichen)

Ergebnis: Webseiten, die der Seite grafcet-schulunge.de ähneln.

# 13. allintext:grafcet christian duhr

Eingabe des Wortes allintext: mit Doppelpunkt gefolgt von verschiedenen Suchbegriffen. (Ohne Leerzeichen)

Ergebnis: Es werden nur Webseiten gezeigt, die alle Suchbegriffe beinhalten, also hier Seiten mit den Begriffen "grafcet" "christian" und "duhr".

# 14. allinurl:tagesschau abba

Eingabe des Wortes allinurl: mit Doppelpunkt gefolgt von verschiedenen Suchbegriffen. (Ohne Leerzeichen)

Ergebnis: Es werden nur Webseiten gezeigt, die in ihrer url (also in ihrer Adresse)alle Suchbegriffe beinhalten, also hier Seiten mit den Begriffen "Tagesschau und "abba". Diese Anfrage liefert beispielsweise nur zwei Treffer:

2 Ergebnisse (0,34 Sekunden)

Abba-Jubiläum - Tagesschau - TV - Play SRF - Schweizer Radio und ... www.srf.ch/play/tv/tagesschau/video/abba-jubilaeum?id=fc6d1dd0-2297-474c... Mit Waterloo" heimsten Abba vor 30 Jahren den Grand Prix Eurovision de la Chanson ein und mauserten sich zu einer der erfolgreichsten Pop-Gruppen ...

Bilderstrecke zu: Tagesschau: Judith Rakers singt gern Karaoke - Bild ... www.faz.net > Gesellschaft > Menschen 27.07.2011 - Home · Gesellschaft · Menschen. Bilderstrecke zu: Tagesschau: Judith Rakers singt gern Karaoke - Bild 4 von 5 - FAZ, Zurück zum Artikel, 4/5.

# 15. AC/DC Songs

# Eingabe eines Künstlers/ Band gefolgt vom Begriff Songs.

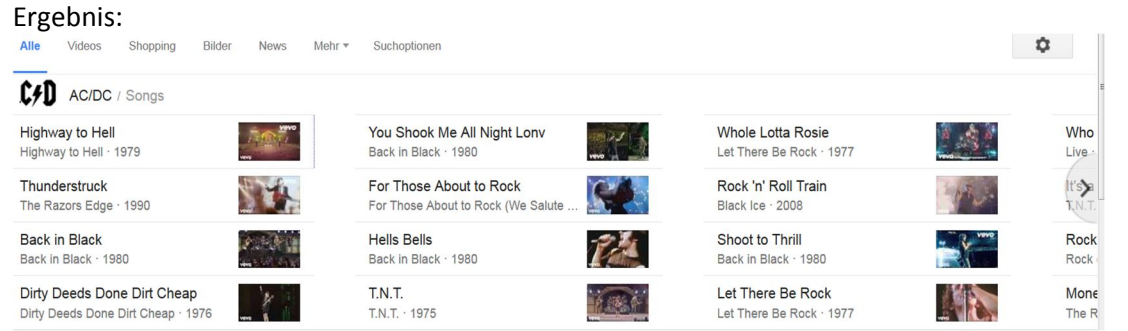

Anmerkung: Google unterscheidet nicht zwischen Groß- und Kleinschreibung. Um dies zu zeigen, wurde in den vorgestellten Suchanfragen oftmals die Groß- und Kleinschreibung nicht beachtet.